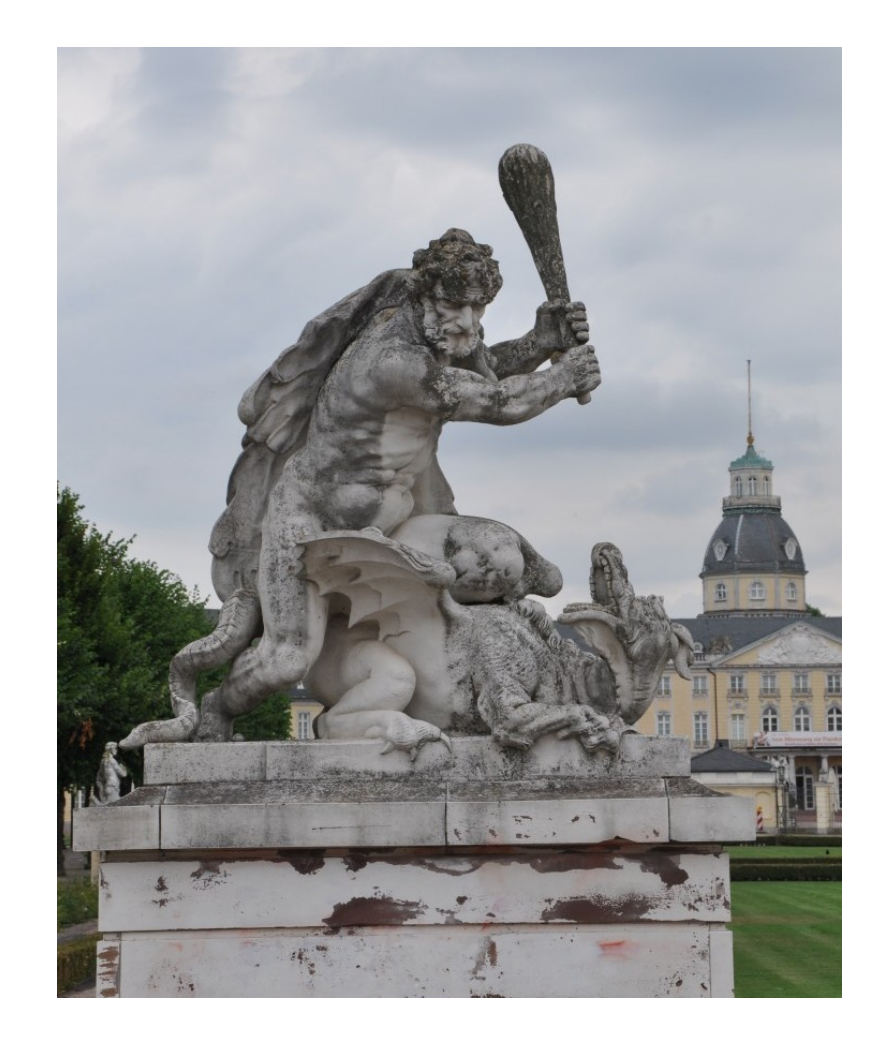

✫

**Clustering** [symbolic objects](#page-1-0) described by discrete distributions

Vladimir Batagelj Simona Korenjak-Černe Nataša Kejžar University of Ljubljana

1187. Sredin seminar, Ljubljana, October 27, 2010

## **Outline**

<span id="page-1-0"></span>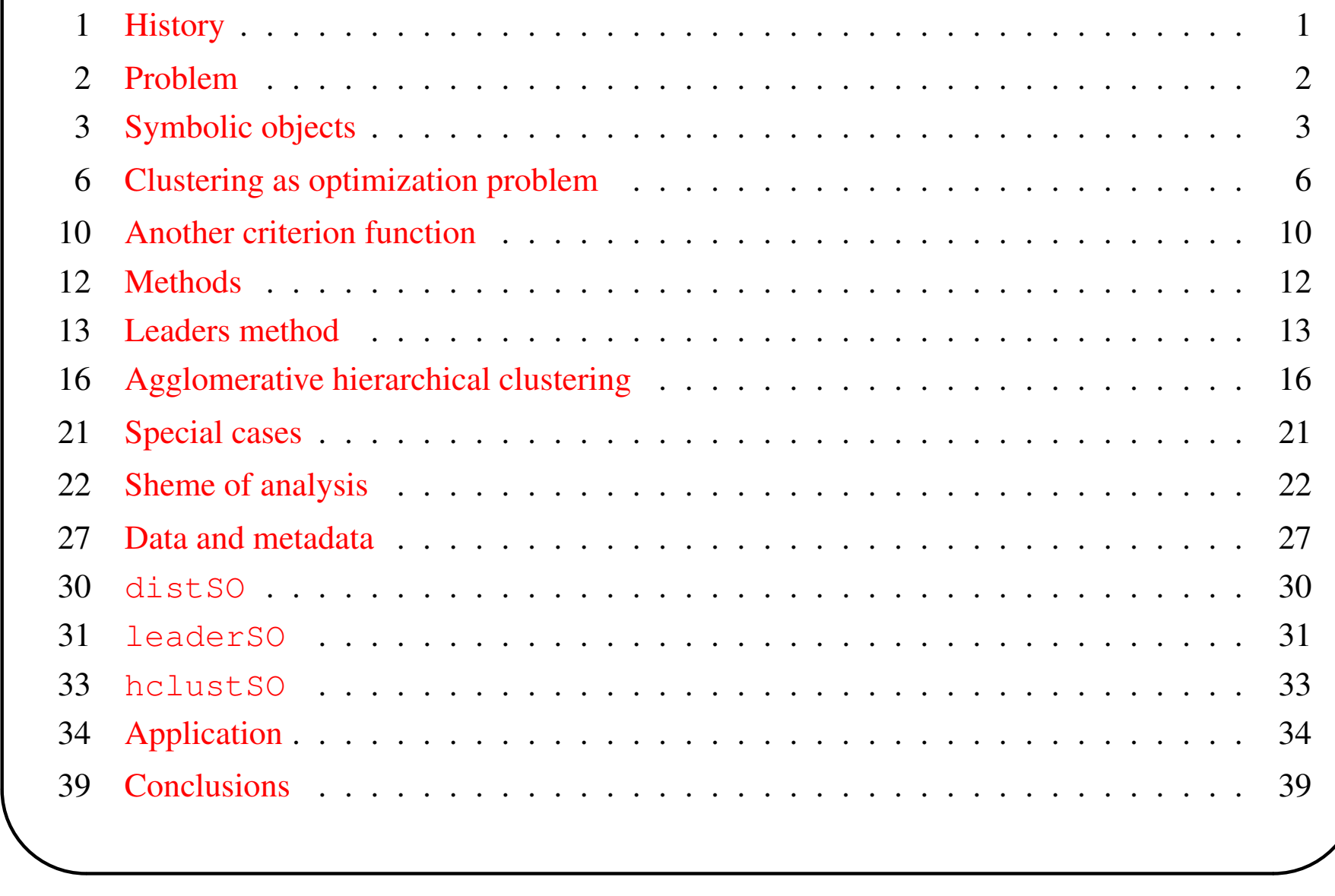

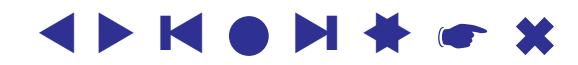

# **History**

- <span id="page-2-1"></span><span id="page-2-0"></span>• basic theory and algorithm: Simona's PhD thesis (1998-
- some applications:
	- Simona, Vlado: clustering of foods (2002?)
	- Simona, Barbara Japelj Pavešić (2004): TIMSS analysis of ego-centered networks
	- Simona, Natasa, Vlado (2008): Population pyramids, Informatica ˇ
	- first problem: the *center of cluster is not the cluster's distribution*; we solved this problem in 2009 by introducing an appropriate criterion function
	- second problem: is it possible to adapt the hierarchical clustering method also for examples when the *number of cases in the distributions are different for different variables*? The positive answer was found this summer.

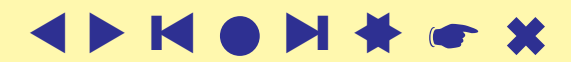

## Problem

<span id="page-3-0"></span>In the usual vector description of a data unit each component of the vector corresponds to a descriptor – *variable*. Variables can be measured in different scales: nominal, ordinal, numerical. When all variables are not of the same type we are dealing with so called *mixed* data.

One of the possible solutions of the *clustering problem with mixed units* is to choose an uniform description for such units. We selected the description of units with *discrete distributions* because such a description has many advantages: it enables us to deal with all types of variables, can be used to reduce large data set, and also preserves more detailed information about the data than the mean values. The description with distributions is a special kind of *symbolic object* (Billard and Diday, 2006).

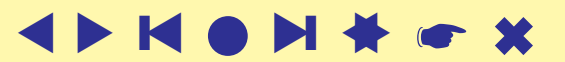

## Symbolic objects

<span id="page-4-0"></span>For the description based on distributions the domain of each variable  $V^{j}(j = 1)$  $(1, \dots, m)$  is partitioned into  $k_j$  subsets  $\{V_i^j\}$  $i^{j},\; i=1,\ldots k_{j}\}.$ 

For a cluster C we denote with  $f(i, C; V^j)$  the *frequency* and with

$$
\pi(i,C;V^j) = \frac{f(i,C;V^j)}{\mathrm{card}(C)}
$$

the *relative frequency* of the values of variable  $V^j$  in the *i*-th subset  $V^j_i$  $\frac{r\jmath}{i}$  .

For all variables  $V^j$   $(j = 1, \dots, m)$  holds

$$
\sum_{i=1}^{k_j} \pi(i, C; V^j) = 1.
$$

The description  $C(V^j)$  of the cluster C for variable  $V^j$  is a distribution, e.g. the vector of the relative frequencies on the subsets  $V_i^j$  $\zeta^{\jmath}_i\,\, (i=1,\cdots,k_j).$ 

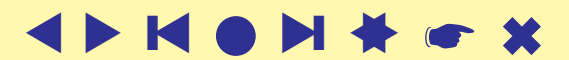

### Symbolic objects

The cluster *C* is described with the vector *C* of the distributions:

$$
C = [C(V^1), \dots, C(V^m)],
$$
  
\n
$$
C(V^j) = [\pi(1, C; V^j), \dots, \pi(k_j, C; V^j)].
$$

A data unit is considered as a special cluster with only one element.

Such a description has the following important properties:

- it requires a *fixed space* per variable;
- it is *compatible with merging* of disjoint clusters knowing the description of clusters  $C_1$  and  $C_2$ ,  $C_1 \cap C_2 = \emptyset$ , we can, without additional information, produce the description of their union

$$
\pi(i, C_1 \cup C_2; V) = \frac{\text{card}(C_1) \pi(i, C_1; V) + \text{card}(C_2) \pi(i, C_2; V)}{\text{card}(C_1 \cup C_2)};
$$

• it produces an *uniform description* for all types of variables.

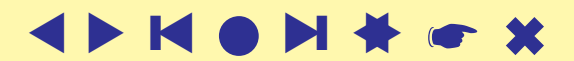

### Example – Ego-centered networks

In the TIMSS study for each ego (teacher) values of his/her variables  $T_1, T_2, T_3, ...$ are presented with singular values of the appropriate subset numbers in their domains' partitions, but for their alters (students) each alters' variable  $S_1, S_2, \dots$  is represented with frequency distribution of alters' answers.

For example, the symbolic object corresponding to teacher with id 4567 is

 $SO_{4567} = [4, 6, 3, \dots [47, 16, 37, 0, 0], [0,0,100,0], \dots]$ ↑ ↑ ↑ ↑ ↑  $T_1$   $T_2$   $T_3$  ...  $S_1$   $S_2$ The values of the alter's variable  $S_1$  are:  $1 =$  strongly agree,  $2 =$  agree,  $3 =$  disagree, and 4 = strongly disagree. Therefore: 47 students among all students of the teacher with id 4567 strongly agree with the statement  $S_1$ , 16 of students agree with the statement  $S_1$ , 37 of students disagree with the statement  $S_1$ , and none of students strongly disagree with the statement  $S_1$ . The last number in the distribution represents the number of missing values. There were no missing values on this question.

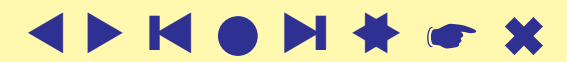

## Clustering as optimization problem

<span id="page-7-0"></span>We shall deal with the following optimization problem:

find a clustering  $\mathbf{C}^*$  in the set of feasible clusterings  $\Phi$  for which

$$
P(\mathbf{C}^*) = \min_{\mathbf{C} \in \Phi} P(\mathbf{C})
$$

with the *criterion function*

$$
P(\mathbf{C}) = \sum_{C \in \mathbf{C}} p(C) \quad \text{where} \quad p(C) = p(C, L_C) = \sum_{X \in C} d(X, L_C).
$$

The set of feasible clusterings Φ is a *set of partitions into* k *clusters* of the finite set of units  $\mathcal{U}$ .

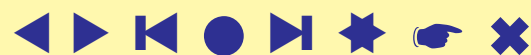

### Optimal leaders

The optimal leader  $L_C$  of the cluster C has to satisfy the following relation

 $L_C = \operatorname{argmin} p(C, L),$  $L \in \Psi$ 

where  $\Psi$  is the set of feasible representations of the clusters. In our approach, the leader L (a representative element) of the cluster C is also described as a *vector of distributions*

> $L = [L(V^{1}), \ldots, L(V^{m})],$  $L(V^j) = [\lambda(1, L; V^j), \dots, \lambda(k_j, L; V^j)].$

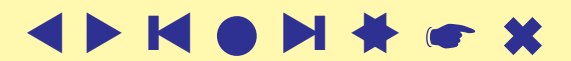

## **Dissimilarity**

The first two dissimilarities between clusters/SOs were defined as a weighted sum of the dissimilarities on each variable:

$$
d(C_1, C_2) = \sum_{j=1}^{m} \alpha_j d(C_1, C_2; V^j), \qquad \sum_{j=1}^{m} \alpha_j = 1
$$

where  $d(C_1, C_2; V^j)$  is either

$$
d_{abs}(C_1, C_2; V^j) = \frac{1}{2} \sum_{i=1}^{k_j} |\pi(i, C_1; V^j) - \pi(i, C_2; V^j)|
$$
 or 
$$
k_j
$$

$$
d_{sqr}(C_1, C_2; V^j) = \frac{1}{2} \sum_{i=1}^{s} (\pi(i, C_1; V^j) - \pi(i, C_2; V^j))^2.
$$

Here,  $\alpha_j \geq 0$   $(j = 1, ..., m)$  denote weights, which could be equal for all variables or different if we have same additional information about the *importance of the variables*. The weights  $\alpha_j$  can also be used to consider associations among variables discovered with other statistical methods. The dissimilarity  $d_{sqr}$  has range [0, 1].

In the applications we mainly used the dissimilarity  $d_{sqr}$ .

[☛](#page-1-0) ✖

### Optimal representative of a cluster

**Theorem 1** For the criterion function  $P_{\text{sqrt}}$  with dissimilarity  $d_{\text{sqrt}}$  the optimal *leaders are uniquely determined with the averages of relative frequencies*

$$
\lambda(i, L; V) = \frac{1}{\text{card}(C)} \sum_{X \in C} \pi(i, X; V).
$$

 $\lambda(i, L; V)$  *is also a distribution.* 

As was already mentioned, the problem with this optimal distribution  $\lambda(i, L; V)$  is that it is not also the distribution of the corresponding cluster; but a kind of *'average shape' of joint distributions*.

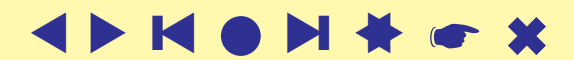

## Another criterion function

<span id="page-11-0"></span>Let  $n_{iu}$  denote the number of persons in the *i*-th age group in cluster  $C_u$  and  $n_u = \sum_i n_{ui}$  the number of all persons in cluster  $C_u$ .

Assume that the cluster  $C_u$  is described by the distribution  $p_{ui}$ , where

$$
p_{ui} = \frac{n_{ui}}{n_u} \tag{1}
$$

We would like to use a clustering method such that for the distribution  $p_{(uv)i}$ describing the cluster  $C_{(uv)}$ , obtained by joining clusters  $C_u$  and  $C_v$ , holds

<span id="page-11-2"></span>
$$
p_{(uv)i} = \frac{n_{(uv)i}}{n_{(uv)}}
$$
 (2)

It turns out that the generalized Ward's method [\(Batagelj V.,](#page-41-0) [1988\)](#page-41-0) with criterion function of the form

<span id="page-11-1"></span>
$$
p(C) = \min_{l} \sum_{X \in C} w_X (x - l)^2
$$
 (3)

satisfies this requirement.

**KOM** ❙ ▲▲[☛](#page-1-0) ✖

### . . . Another criterion function

The minimum  $t_C$  of expression [\(3\)](#page-11-1) has to satisfy the equation

$$
\frac{\partial p(C)}{\partial t} = -2 \sum_{X \in C} w_X(x - t) = 0 \tag{4}
$$

Therefore

✬

<span id="page-12-0"></span>
$$
t_C = \frac{\sum_{X \in C} w_X \cdot x}{\sum_{X \in C} w_X} \tag{5}
$$

Let  $x \equiv p_{iu}$  and  $w_X \equiv n_u$ . Then by equation [\(5\)](#page-12-0) for clusters  $C_u$  and  $C_v$  holds

$$
t_{i(uv)} = \frac{n_u p_{iu} + n_v p_{iv}}{n_u + n_v} = \frac{n_{iu} + n_{iv}}{n_{(uv)}} = \frac{n_{i(uv)}}{n_{(uv)}} = p_{i(uv)}
$$
(6)

As we see the center  $t_{i(uv)}$  has the required property [\(2\)](#page-11-2).

In the following we shall use the cluster error function

$$
p(C) = p(C, L_C) = \sum_{X \in C} \sum_{j=1}^{m} \alpha_j w(X, V^j) d_{sqr}(X, L_C; V^j)
$$

 $\overline{\phantom{0}}$ because it allows us a general analysis of both cases. We get the *standard case* for  $w(X, V^j) = 1$ , and the *generalized case* for  $w(X, V^j) = n(X, V^j)$ .

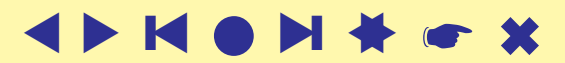

## **Methods**

<span id="page-13-0"></span>Classical clustering methods face two *problems*: hierarchical methods are limited to *small number of units*; and nonhierarchical methods are mostly limited to *units described with numbers* and use for the cluster's representation only one value (usually the center of the cluster). Focusing on the problem of clustering large data sets, we adapted the well known leaders method for the selected uniform representations of units and clusters. To reveal the internal structure of the reduced data set we adapted also the agglomerative hierarchical clustering method. We proved that for the selected dissimilarity, the adapted method is an adapted version of the Ward's hierarchical clustering method (Ward 1963).

Leaders method and Ward's method are *compatible* – they are solving the same optimization problem.

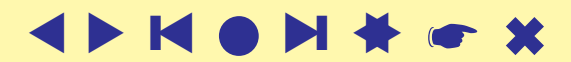

## Leaders method

<span id="page-14-0"></span>One of the most popular clustering methods for large data sets is k-means method, which is a special version of the leaders method (Hartigan 1975, page 74). k-means method can be applied only on numerical variables. The leaders method as a variant of the dynamic clustering method (Diday 1979) can be described with the following procedure:

determine an initial clustering

repeat

✬

determine leaders of the clusters in the current clustering; assign each unit to the nearest new leader – producing a new clustering until the leaders stabilize.

The *initial clustering* can be obtained randomly with selected number of clusters k or can be determined from the units by selection of the maximal allowed dissimilarity between the unit and the nearest leader.

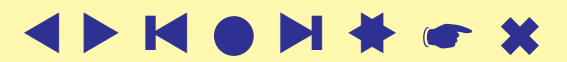

### Optimal representative in general case

We already saw that the optimal leaders of the clusters are the corresponding *weighted averages* (centers of gravity) of the units from the cluster.

Given a cluster C the corresponding leader  $T_C$  is the solution of the problem

$$
p(C) = \min_{L} \sum_{X \in C} d(X, L) = \sum_{j} \alpha_j \min_{l_j} \sum_{X \in C} d(x_j, l_j)
$$

therefore

✬

$$
l_{ij}^* = \operatornamewithlimits{argmin}\limits_{l_{ij}} \sum\limits_{X \in C} d(x_{ij}, l_{ij})
$$

For the selected dissimilarity  $d(x_j, l_j) = w_{jx} (p_{jx} - l_j)^2$  the solution is

$$
l_j^* = \frac{\sum_{X \in C} w_{jx} \cdot p_{jx}}{\sum_{X \in C} w_{jx}}
$$

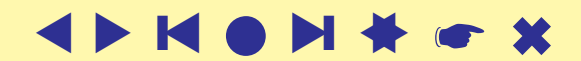

### Optimal clustering in general case

Given leaders L the corresponding optimal clustering  $\mathbf{C}^*$  is determined from

$$
P(\mathbf{C}^*) = \sum_{X \in \mathcal{U}} \min_{L \in \mathbf{L}} d(X, L) = \sum_{X \in \mathcal{U}} d(X, L_{c^*(X)}) \tag{7}
$$

where

✬

$$
c^*(X) = \operatorname*{argmin}_i d(X, L_i)
$$

We assign each unit X to the closest leader  $L_i \in \mathbf{L}$ .

Note that  $d(X, L_i)$  is a "generalized" dissimilarity.

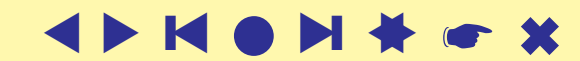

## Agglomerative hierarchical clustering

<span id="page-17-0"></span>The standard agglomerative hierarchical clustering method is described with the following procedure:

each unit forms a cluster:  $\mathbf{C}_n = \{ \{X\} : X \in \mathbf{U} \}$ ; they are at level 0:  $h({X}) = 0, X \in U$ ;

for  $k = n - 1$  to 1 do

determine the closest pair of clusters

 $(p, q) = \text{argmin}_{i, j: i \neq j} \{ D(C_i, C_j) : C_i, C_j \in \mathbf{C}_{k+1} \} ;$ join the closest pair of clusters  $C_{(pq)} = C_p \cup C_q$  ${\bf C}_k = ({\bf C}_{k+1} \setminus \{C_p, C_q\}) \cup \{C_{(pq)}\}$ ;  $h(C_{(pq)}) = D(C_p, C_q)$ determine the dissimilarities  $D(C_{(pq)}, C_s), C_s \in \mathbf{C}_k$ 

#### endfor

 $\mathbf{C}_k$  is a partition of the finite set of units U into k clusters. The level  $h(C)$  of the cluster  $C_{(pq)} = C_p \cup C_q$  is determined by the dissimilarity between the joint clusters  $C_p$  and  $C_q$  by  $h(C_{(pq)}) = D(C_p, C_q)$ .

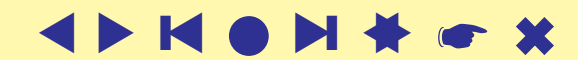

### Dissimilarity between clusters

To obtain the compatibility with the adapted leaders method, we define the dissimilarity between clusters as

$$
D(C_u, C_v) = p(C_u \cup C_v) - p(C_u) - p(C_v).
$$

For disjoint clusters  $C_u$  and  $C_v$ ,  $C_u \cap C_v = \emptyset$ , dissimilarity  $D(C_u, C_v)$  can be calculated from the *weighted dissimilarity of clusters' representatives* with the formulae

$$
D(C_u, C_v) = \sum_j \alpha_j \frac{A_j \cdot B_j}{A_j + B_j} (u_j - v_j)^2
$$

where  $A_j = \sum_{X \in C_u} w_{jx}$  and  $B_j = \sum_{X \in C_v} w_{jx}$ ; and

$$
u_j = \frac{\sum_{X \in C_u} w_{jx} \cdot p_{jx}}{A_j} \quad \text{and} \quad v_j = \frac{\sum_{X \in C_v} w_{jx} \cdot p_{jx}}{B_j}.
$$

This is a generalization of Ward's relation.

Note: this relations holds also for singletons  $D({X}, {Y}), X, Y \in \mathcal{U}$ .

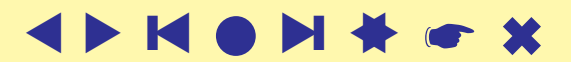

### Proof of the generalized Ward's relation

$$
D(C_u, C_v) = p(C_u \cup C_v) - p(C_u) - p(C_v) =
$$

$$
\sum_j \alpha_j \sum_{X \in C_u \cup C_v} w_{jx} (p_{jx} - z_j)^2 - \sum_j \alpha_j \sum_{X \in C_u} w_{jx} (p_{jx} - u_j)^2 - \sum_j \alpha_j \sum_{X \in C_v} w_{jx} (p_{jx} - v_j)^2.
$$

Since  $C_u \cap C_v = \emptyset$  and finite sums, this is equal to

$$
\sum_{X \in C_u} \sum_j \alpha_j w_{jx} ((p_{jx} - z_j)^2 - (p_{jx} - u_j)^2) + \sum_{X \in C_v} \sum_j \alpha_j w_{jx} ((p_{jx} - z_j)^2 - (p_{jx} - v_j)^2).
$$

Let us evaluate the first term

$$
\sum_{X \in C_u} \sum_j \alpha_j w_{jx} ((p_{jx} - z_j)^2 - (p_{jx} - u_j)^2) = \sum_j \alpha_j \sum_{X \in C_u} w_{jx} (z_j^2 - 2p_{jx} z_j + 2p_{jx} u_j - u_j^2) =
$$

From the definition of the  $u_j$  we have the relation  $\sum_{y \in \mathcal{Y}} w_{jx} p_{jx} = A_j u_j$  and therefore  $X \in C_u$ 

$$
= \sum_j \alpha_j (A_j z_j^2 - 2A_j u_j (z_j - u_j) - A_j u_j^2) = \sum_j \alpha_j A_j (z_j - u_j)^2.
$$

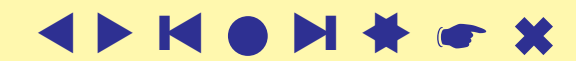

### . . . Proof of the generalized Ward's relation

From here, for the sum of both terms holds

$$
D(C_u, C_v) = \sum_j \alpha_j \left( A_j (z_j - u_j)^2 + B_j (z_j - v_j)^2 \right).
$$

Further computation of dissimilarity yields the expression

$$
D(C_u, C_v) = \sum_j \alpha_j \left( A_j (z_j - u_j)^2 + B_j (z_j - v_j)^2 \right)
$$
  
= 
$$
\sum_j \alpha_j \left( A_i z_j^2 - 2u_j z_j + u_j^2 \right) + B_j (z_j^2 - 2v_j z_I + v_j^2) \Big)
$$
  
= 
$$
\sum_j \alpha_j \left( z_j^2 (A_j + B_j) - 2z_j (A_j u_j + B_j v_j) + A_j u_j^2 + B_j v_j^2 \right).
$$

We can express the new cluster leader  $z_j$  also in a different manner. Starting from equation (??) and since  $C_u \cap C_v = \emptyset$  we have

$$
\sum_{X \in C_z} w_{jx} \cdot z_j = \sum_{X \in (C_u \cup C_v)} w_{jx} \cdot p_{jx} = \sum_{X \in C_u} w_{jx} \cdot p_{jx} + \sum_{X \in C_v} w_{jx} \cdot p_{jx}
$$

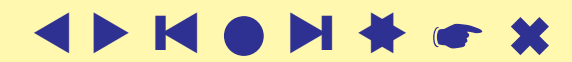

### . . . Proof of the generalized Ward's relation

**Therefore** 

✬

$$
z_j = \frac{\sum_{X \in C_u} w_{jx} \cdot p_{jx} + \sum_{X \in C_v} w_{jx} \cdot p_{jx}}{\sum_{X \in (C_u \cup C_v)} w_{jx}}
$$

$$
= \frac{A_j u_j + B_j v_j}{A_j + B_j}.
$$

This relation is used in the calculation of  $D(C_u, C_v)$ :

$$
D(C_u, C_v) = \sum_j \alpha_j \left( A_j u_j^2 + B_j v_j^2 - (A_j + B_j) z_j^2 \right)
$$
  
= 
$$
\sum_j \alpha_j \left( A_j u_j^2 + B_j v_j^2 - (A_j + B_j) \left( \frac{A_j u_j + B_j v_j}{A_j + B_j} \right)^2 \right)
$$
  
= 
$$
\sum_j \alpha_j \frac{A_j \cdot B_j}{A_j + B_j} (u_j - v_j)^2.
$$

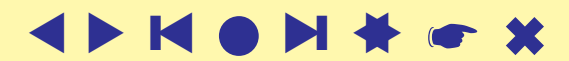

## Special cases

<span id="page-22-0"></span>1. General case **gDist**: Frequency distributions of different number of units by the unit X for each variable  $V_j$ :  $w_{jx} = n_{jx}$ 

2. Simple frequencies **fDist**: Frequency distributions of the same number of units for all variables  $V_j$ ,  $j = 1, ..., m$ :  $w_{jx} = n_x$ . The formulae can be simplified.

$$
l_i^* = \frac{\sum_{X \in C} n_x \cdot p_{jx}}{A}
$$

where  $A = \sum_{X \in C} n_x$  is independent of j.

$$
D(C_u, C_v) = \frac{A \cdot B}{A + B} \sum_j \alpha_j (u_j - v_j)^2 = \frac{A \cdot B}{A + B} d_0(u, v),
$$

In the case of only one variable,  $d_0(u, v)$  denotes original Euclidean distance.

**3. Probabilities pDist:** Probability distributions  $w_{jx} = 1$ . Further simplifications are possible.

$$
l_j^* = \frac{1}{|C|} \sum_{X \in C} p_{jx}
$$

$$
D(C_u, C_v) = \frac{|C_u| \cdot |C_v|}{|C_u| + |C_v|} \sum_j \alpha_j (u_j - v_j)^2 = \frac{|C_u| \cdot |C_v|}{|C_u| + |C_v|} d_0(u, v).
$$

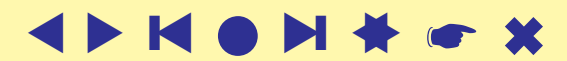

<span id="page-23-0"></span>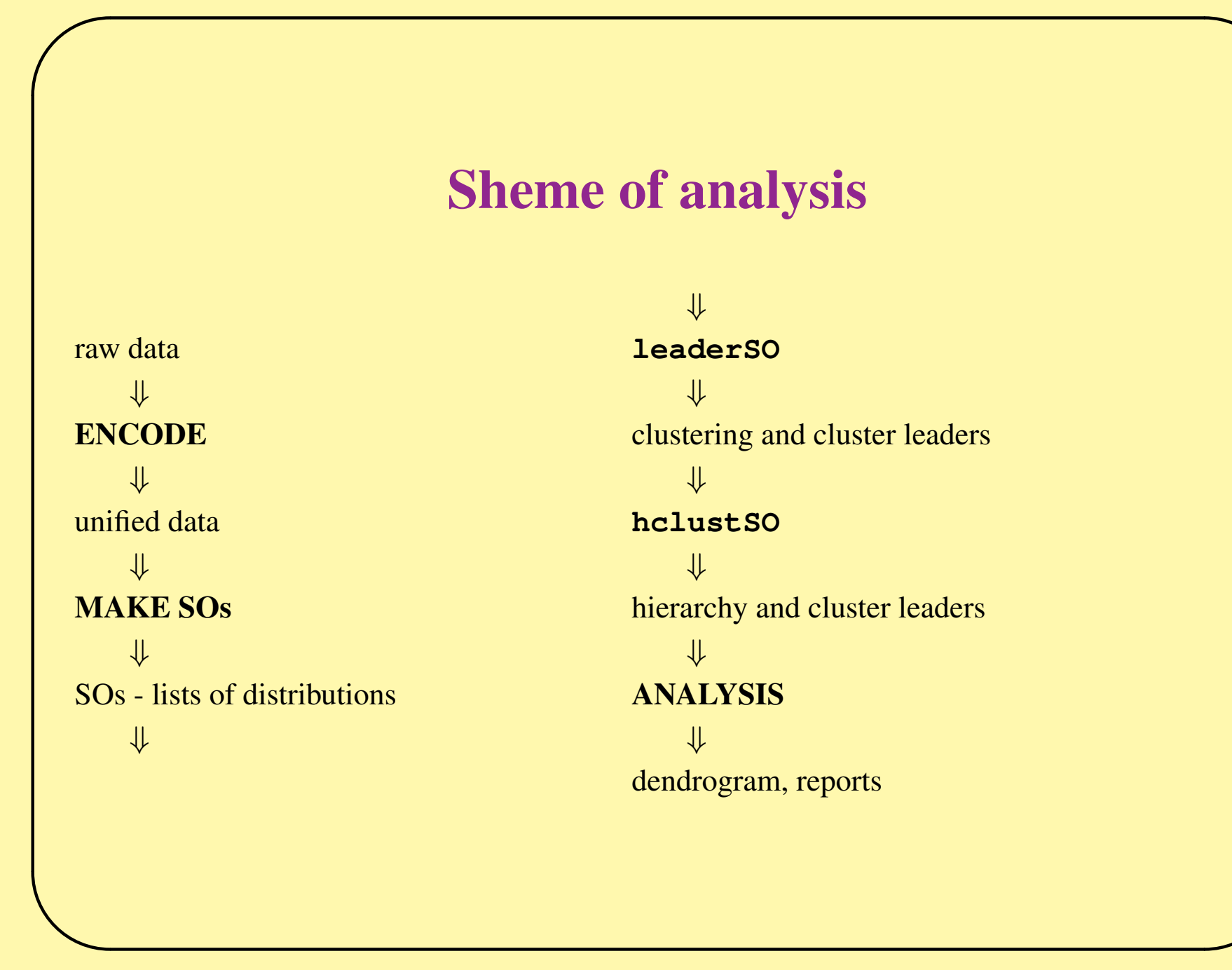

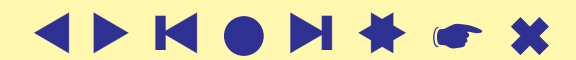

### Encoding of numerical variables

```
\overline{\phantom{0}}# make "encWater" encoding
  makeEnc(water,"Water",10,file="temp.R")
  source("temp.R")
  unlink("temp.R") # tidy up
  encWater <- list(
    " [0]" = function(x) x \le 0,
    "\left(0, 5.65\right] " = function(x) x <= 5.65,
    " (5.65, 29.5)" = function (x) x<=29.5," (29.5, 53.9)" = function(x) x < 53.9," [53.9, 62.4)" = function(x) x < 62.4," [62.4, 70.75)" = function(x) x < 70.75,"\left[70.75,78.05\right] = function(x) x <= 78.05,
    "\left(78.05,88\right)" = \text{function(x)} x<88," [88,100]" = function(x) x<=100,"\overline{NA}" = function(x) TRUE )
  encodeSO <- function(x,encoding,codeNA){
    if(is.na(x)) return(codeNA)
    for(i in 1:length(encoding)) if(encoding[[i]](x)) return(i)
  }
  SR22
```
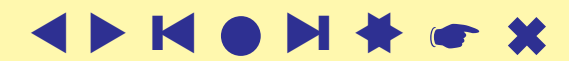

#### Encoding of numerical variables

```
> source("C:\\...\\sr14\\encFood.R")
> b \leq read.delim("./sr14/abbrev.txt",dec=",",row.names=2)
> colnames(b)<br>"NDB No
 [1] "NDB_No"    "Water"    "Energ_Kcal" "Protein"    "Tot_Lipid"<br>[6] "Carbohydrt" "Fiber_TD"    "Ash"    "Calcium"    "Phosphorus"
 [6] "Carbohydrt" "Fiber_TD" "Ash" "Calcium"
[11] "Iron" "Sodium" "Potassium" "Magnesium" "Zinc"
[16] "Copper" "Manganese" "Selenium" "Vit_A" "Vit_E"
[21] "Thiamin"     "Ribolflavin" "Niacin"      "Panto_Acid"  "Vit_B6"<br>[26] "Folate"      "Vit_B12"      "Vit_C"        "FA_Sat"      "FA_Mono'
[26] "Folate"      "Vit_B12"     "Vit_C"        "FA_Sat"      "FA_Mono"<br>[31] "FA Poly"     "Cholestrl"   "GmWt 1"      "GmWt Desc1"  "GmWt 2"
                       "Cholestrl"
[36] "GmWt Desc2" "Refuse Pct"
> water <- b[[2]]
> water[1:10][1] 15.87 15.87 0.24 42.41 41.11 48.42 51.80 39.28 36.75 37.65
> names(encWater)<br>[1] "[0]"
 [1] "[0]" "(0,5.65]" "(5.65,29.5]" "(29.5,53.9)"
                         "[62.4,70.75)" "[70.75,78.05]" "(78.05,88)"<br>"NA"
 [9] "[88,100]"
> wat <- sapply(water,function(x) encodeSO(x,encWater,10))
> wat [1:10]
 [1] 3 3 2 4 4 4 4 4 4 4
%> varCats <- vector("list",31)
%> varCats[[1]] <- names(encWater)
\frac{8}{6}%> varCats[[31]] <- names(encCholestr)
\gamma > names(varCats) <- colnames(b)[2:32]
%> foodSO <- vector("list",nVar)
\frac{2}{5} foodSO[[1]] <- wat
% ...
\frac{2}{5} foodSO[[31]] <- cho
```
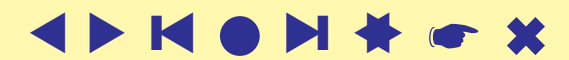

### Encoding of numerical variables

```
ncat \leq -10# produce bins
wat \leq sapply (water, function (x) encodeSO (x, encWater, 10))
toVector<- function(cat,ncat)
                    \{x \leftarrownumeric(ncat);x[cat] \leftarrow 1; return(x)}
```

```
# produce matrix
m \leq - sapply(wat, function(x) toVector(x, ncat+1))
m <- as.data.frame(t(m))
names(m) <- names("encWater") # set names of variables
```
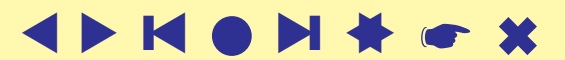

### Encoding of ordinal or nominal variables

```
cf <- read.table("./cars/cars.csv",header=TRUE,
  dec="math>. ", row.name = 1)levType < -c("LI", "KL", "EN", "KA", "KB", "RO", "TE", "KU")typ <- factor(cf$type,levels=levType)
carsSO <- vector("list",26)
names(carsSO) <- colnames(cf)
carsSO$type <- as.integer(typ)
carsCats <- vector("list",26)
names(carsCats) <- colnames(cf)
carsCats$type <- c(levType,NA)
```
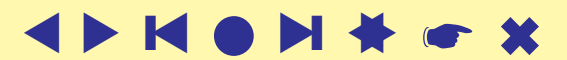

## Data and metadata

```
\overline{\phantom{0}}setwd("C:/..../clamix.R")
  source("C:\\....\\clamix.R\\clamix.R")
  source(\text{C:\}\.\.\.\}\clap{clamix.R\Srl4\encreccod.R")nVar < -31varCats <- vector("list",nVar)
  varCats[[1]] <- names(encWater)
  varCats[[2]] <- names(encEnergKC)
  varCats[[3]] <- names(encProtein)
  varCats[[4]] <- names(encTotLipi)
  varCats[[5]] <- names(encCarbohyd)
   . <u>. . . . . .</u><br>. . . . . . .
   varCats[[28]] <- names(encFaSat)
  varCats[[29]] <- names(encFaMono)
  varCats[[30]] <- names(encFaPoly)
  varCats[[31]] <- names(encCholestr)
  nVarP < - NVar+1nCats <- sapply(varCats,length)
  so <- emptySO(nCats)
  b \leq read.delim("./sr14/abbrev.txt",dec=",",row.names=2)
  numSO \leq nrow(b)
  names(varCats) \leftarrow colnames(b)[2:32]long \leftarrow rownames(b)namedSO <- so; names(namedSO) <- c(names(varCats),"num")
  for(i in 1:nVar) names(namedSO[[i]]) <- varCats[[i]]
  save(nVar,nVarP,so,namedSO,numSO,long,varCats,file="./sr14/sr14.meta")
  SOs <- vector("list",numSO)
  for(i in 1:numSO){
     st \leftarrow so
     for(j in 1:nVar) st[[j]][foodSO[i,j]] \leftarrow 1
     st Snum \leq -1names(SOs)\lceil \lceil i \rceil \rceil <- rownames(foodSO)\lceil \lceil i \rceil \rceilSOS[1] \leftarrow st
   }
  save(nVar,nVarP,so,numSO,SOs,file="./sr14/sr14.so")
```
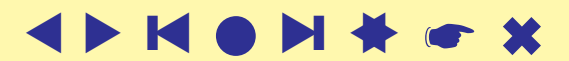

#### Transformation — classes

A list with a number of data.frames that consist of one variable described with distributions each can be transformed into a symData object. A symData *object* is an R class for description of histogram symbolic data. The class is represented as a list of:

SOs a vector of symbolic objects (of *class* symOb ject); the transformed data set

so an empty symObject

namedSO an empty symObject with names for categories of each variable

alpha a vector of weights  $\alpha_i$ 

type a type of symData.

A symObject is an R class for description of a histogram symbolic object (one unit). It is represented as a list of variables. Each variable is represented as a vector. The last two components of the vector correspond to the number of NAs and the size (num) of the variable items.

The transformation of the data set is done via function create. symData.

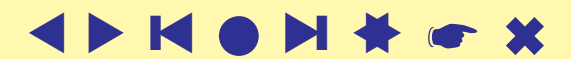

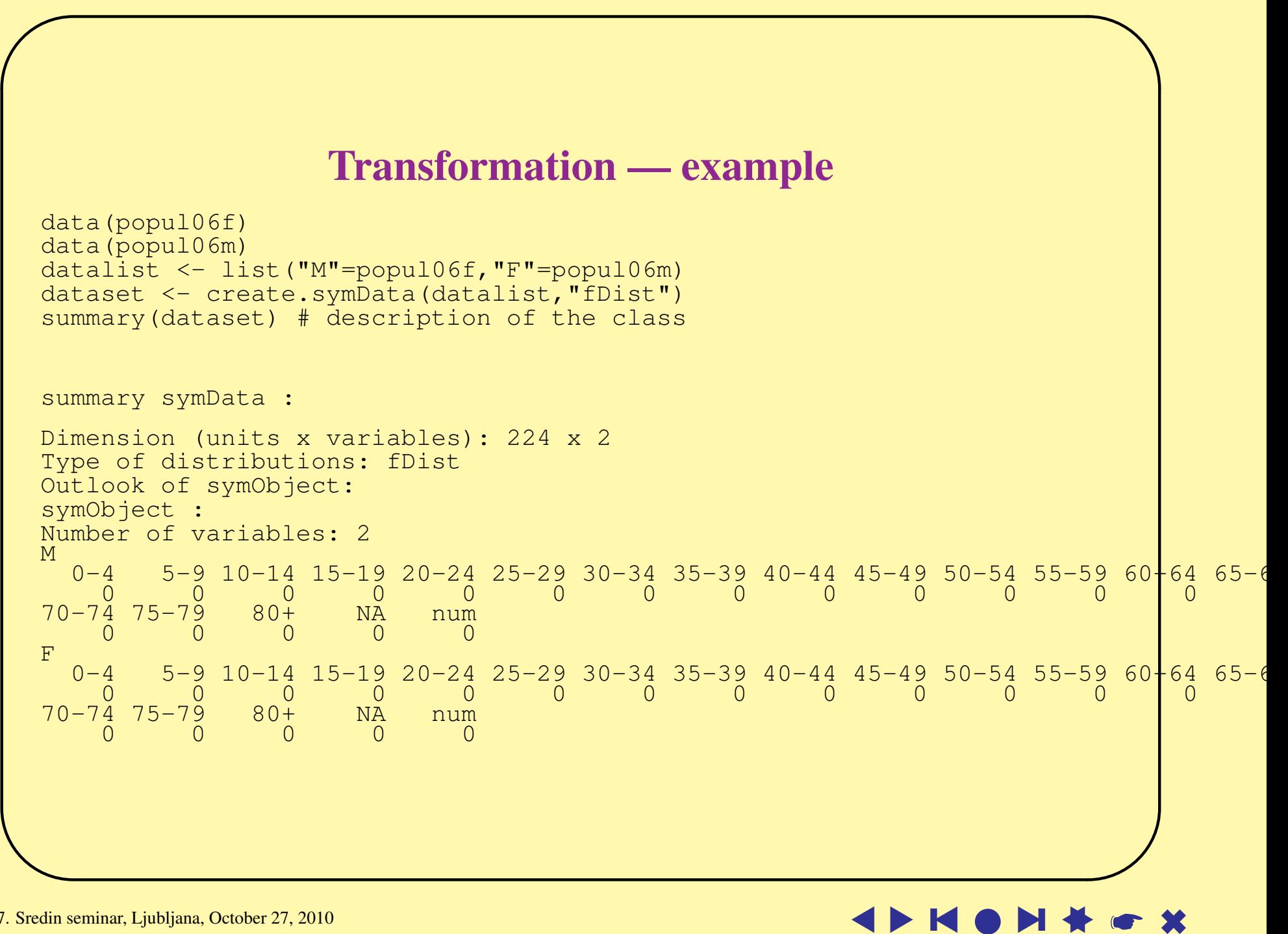

```
\overline{\phantom{0}}distSO
  # computes weighted squared Euclidean dissimilarity between SOs
  distSO \leq function(X, Y, nVar, alpha) {
    d <- numeric(nVar)
    for(i in 1:nVar) {
       ln \leftarrow length(X[[i]]);
       nX \leq -as.double(X[[i]][[ln]]); nY \leq -as.double(Y[[i]][[ln]])d[[i]] \leftarrow nX*sum((X[[i]][-ln]/nX-Y[[i]][-ln]/nY)**2)
     }
    dis \leq as. numeric (d \frac{1}{2} alpha) /2
    if (is.na(dis)) dis \leftarrow Inf
    return(dis)
  }
```
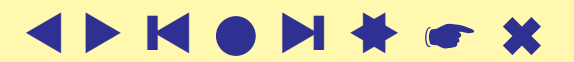

```
\overline{\phantom{0}}leaderSO
   leaderSO <- function(dataset,maxL){
      #attach(dataset)
     so <- dataset$so; alpha <- dataset$alpha
     SOs <- dataset$SOs; nVar <- length(so)
     numSO <- length(SOs)
     L <- vector("list",maxL); Ro <- numeric(maxL)
   # random partition into maxL clusters
     clust <- sample(1:maxL,numSO,replace=TRUE)
     tim <-1; step <-0repeat {
        step <- step+1
      # new leaders - determine the leaders of clusters in current partition
        for(k in 1:maxL) {L[[k]] <- so; names(L)[[k]] <- paste("L", k, sep="") }
        for(i in 1:numSO)\{\dagger \le - \text{clust}[\dagger]\};for(k in 1:nVar) L[[j]][[k]] \leq L[[j]][[k]] + SOS[[i]][[k]] }
      # new partition - assign each unit to the nearest new leader
        clust <- integer(numSO)
        R <- numeric(maxL); p <- double(maxL)
        for(i in 1:numSO){d \leq double(maxL)
          for(k in 1:maxL){d[[k]] \le -distSO(SOs[[i]],L[[k]],nVar,alpha)]}r \leq - \min(d); j \leq - \text{ which} (d==r)
          if(length(j) ==0){
            cat("unit",i,"\n",d,"\n"); flush.console(); print(SOs[[i]]); flush.console()
            u \leftarrow which(is.na(d))[[1]]; cat("leader",u,"\n"); print(L[[u]])
            stop()}
          j \le - which (d == r) [[1]];
          clust[[i]] \leftarrow jp[[j]] \leq-p[[j]] + r; if(R[[j]]\leq r) R[[j]]\leq r}
      # report
        cat("\nStep",step,"\n")
        print(table(clust)); print(R); print(Ro-R); Ro \leq R;
        print(p); print(sum(p)); flush.console()
        time < - time1if(tim\langle 1 \rangle{
          ans \leq readline ("Times repeat = ")
          tim \leq as.integer(ans); if (tim \leq 1) break
        }
      # in the case of empty cluster put in the most distant SO
        repeat{
          t <- table(clust); em <- setdiff(1:maxL,as.integer(names(t)))
          if(length(em) ==0) break
          i \le - em[[1]]; rmax \le - 0; imax \le - 0
```
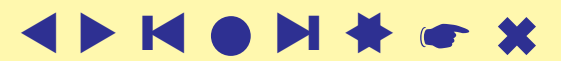

```
\overline{\phantom{0}}for(i in 1:numSO){d \leftarrow double(maxL)
            for(k in 1:maxL) {d[[k]] <- distSO(SOs[[i]], L[[k]], nVar, alpha) }
            r \leftarrow \max(d); if(rmax < r; imax <- i}
          }
          clust[[imax]] <- j; L[[j]] <- SOs[[imax]]
          cat("*** empty cluster", j, "- SO", imax, "transfered, rmax =", rmax, "\n")
          flush.console()
       }
      }
      #detach(dataset)
     leaders <- dataset
     leaders$SOs <- L
     return (list(clust=clust,leaders_symData=leaders,R=R,p=p))
   }
```
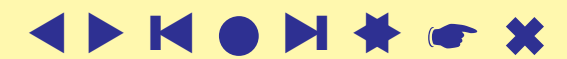

## **hclustSO**

```
\overline{\phantom{0}}hclustSO <- function(dataset){
   # compute order of dendrogram
     orDendro \leq function(i){if(i<0) return(-i)
        return(c(orDendro(m[i,1]),orDendro(m[i,2])))}
      #attach(dataset)
     so <- dataset$so; alpha <- dataset$alpha
     L <- dataset$SOs; nVar <- length(so)
     numL <- length(L); numLm <- numL-1
   # each unit is a cluster; compute inter-cluster dissimilarity matrix
     D \le - matrix (nrow=numL, ncol=numL); diag(D) \le - Inf
      for(i in 1:numLm) for(\overline{j} in (i+1):numL) {
          D[i, j] <- distCl(L[[i]],L[[j]],nVar,alpha); D[j,i] <- D[i,j]
      }
     active \leq -1: numL; m \leq - matrix (nrow=numLm, ncol=2)
     node <- rep(0,numL); h <- numeric(numLm); LL <- vector("list",numLm)
      for(k in 1:numLm) LL[[k]] \le so
     for(k in 1:numLm){
      # determine the closest pair of clusters (p,q)
        ind <- active[sapply(active,function(i) which.min(D[i,active]))]
        dd \leq sapply(active, function(i) min(D[i, active]))
        pq <- which.min(dd)
      # join the closest pair of clusters
        p <-active [pq]; q <- ind [pq]; h[k] <- D[p,q]if(node[p]==0){m[k, 1] <- -p; Lp <- L[[p]]
          \{ \text{else } \{ m[k,1] \leq - \text{ node}[p] \}; Lp \leq - \text{ LL} \[node[p]]]
        if(node[q]==0){m[k,2] <- -q; Lq <- L[[q]]
          \} else \{m[k,2] <- node[q]; Lq <- LL[[node[q]]]}
        for(t in 1:nVar) LL[[k]][[t]] < - Lp[[t]] + Lq[[t]]active <- setdiff(active,p)
        Lpq \leftarrow LL[[k]]# determine dissimilarities to the new cluster
        for(s in setdiff(active,q)){
          if(node[s]==0){Ls <- L[[s]]} else {Ls <- LL[[node[s]]]}
          D[q,s] \leq distCl(Lpq,Ls,nVar,alpha); D[s,q] \leq D[q,s]}
       node[[q]] \leftarrow k}
     hc <- list(merge=m,height=h,order=orDendro(numLm),labels=names(L),
       method="adapted ward",call=match.call(),dist.method="squared euclidean",leaders=LL)
      class(hc) \leq "hclust"
      #detach(dataset)
      return(hc)
    }
```
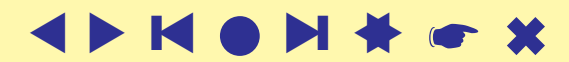

```
✬
\overline{\phantom{0}}Application
   > setwd("C:/.../clamix/clamix.R")
   > source("C:\\...\\clamix.R\\Clamix.R")
   > load("./sr14/sr14.so")
   > objects()
   [1] "dat"     "distSO"   "emptySO"  "encodeOS" "numSO"     "nVar"     "nVarP"<br>[8] "so"       "SOs"
   [8] "so"
   > w < - rep(1/nVar, nVar)
   > rez \leq leaderSO(SOs, 30, w, so)
   Step 1
   clust
     1 2 3 4 5 6 7 8 9 10 11 12 13 14 15 16 17 18 19 20 21 22 23 24 25 26 27
   132 244 232 263 249 589 752 193 273 57 220 235 139 80 81 530 32 201 357 36 185 74 124 205 99 19 87
    28 29 30
   178 25 148
    [1] 0.4466406 0.4443925 0.4568250 0.4571872 0.4660656 0.4721637 0.4488782 0.4399954 0.4803863 0.4419636
   ........
   [21] 77.52889 31.03541 50.96077 80.89709 41.74524 8.06992 35.82662 73.81336 10.05692 59.96114
   [1] 2483.908
   Times repeat = 3
   ........
   Step 42
   clust
     1 2 3 4 5 6 7 8 9 10 11 12 13 14 15 16 17 18 19 20 21 22 23 24 25 26 27
   116 179 367 215 299 186 275 122 324 255 179 165 165 168 206 276 221 57 308 105 73 161 290 126 230 133 360
    28 29 30
   200 185 93
    [1] 0.3961897 0.4226399 0.4669776 0.4373342 0.4699742 0.4520931 0.4155581 0.3473073 0.4438606 0.4212916
   [11] 0.4576676 0.4220990 0.3943517 0.4682425 0.4087065 0.4355381 0.4578319 0.3822814 0.4319199 0.4301251
   [21] 0.2938638 0.4417081 0.4029236 0.2948455 0.4391676 0.4188643 0.4375495 0.4436210 0.4508061 0.4371343
    [1] 0 0 0 0 0 0 0 0 0 0 0 0 0 0 0 0 0 0 0 0 0 0 0 0 0 0 0 0 0 0
    [1] 27.622636 37.895837 138.264393 64.037659 106.219657 61.910683 56.140880 28.080116 82.995619
   [10] 74.473877 47.658137 44.289150 41.319062 53.270737 67.129032 95.597943 71.012699 6.274477
   [19] 79.517072 27.804608 5.580203 55.304348 69.345717 19.494624 77.636606 37.387824 112.933781
   [28] 59.985484 59.407323 26.572320
   [1] 1735.163
   Times repeat = 0> save(rez,file="sr14.rez")
   > hc <- hclustSO(rez$leaders, w)
   > plot(hc, hang = -1)
```
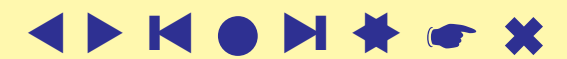

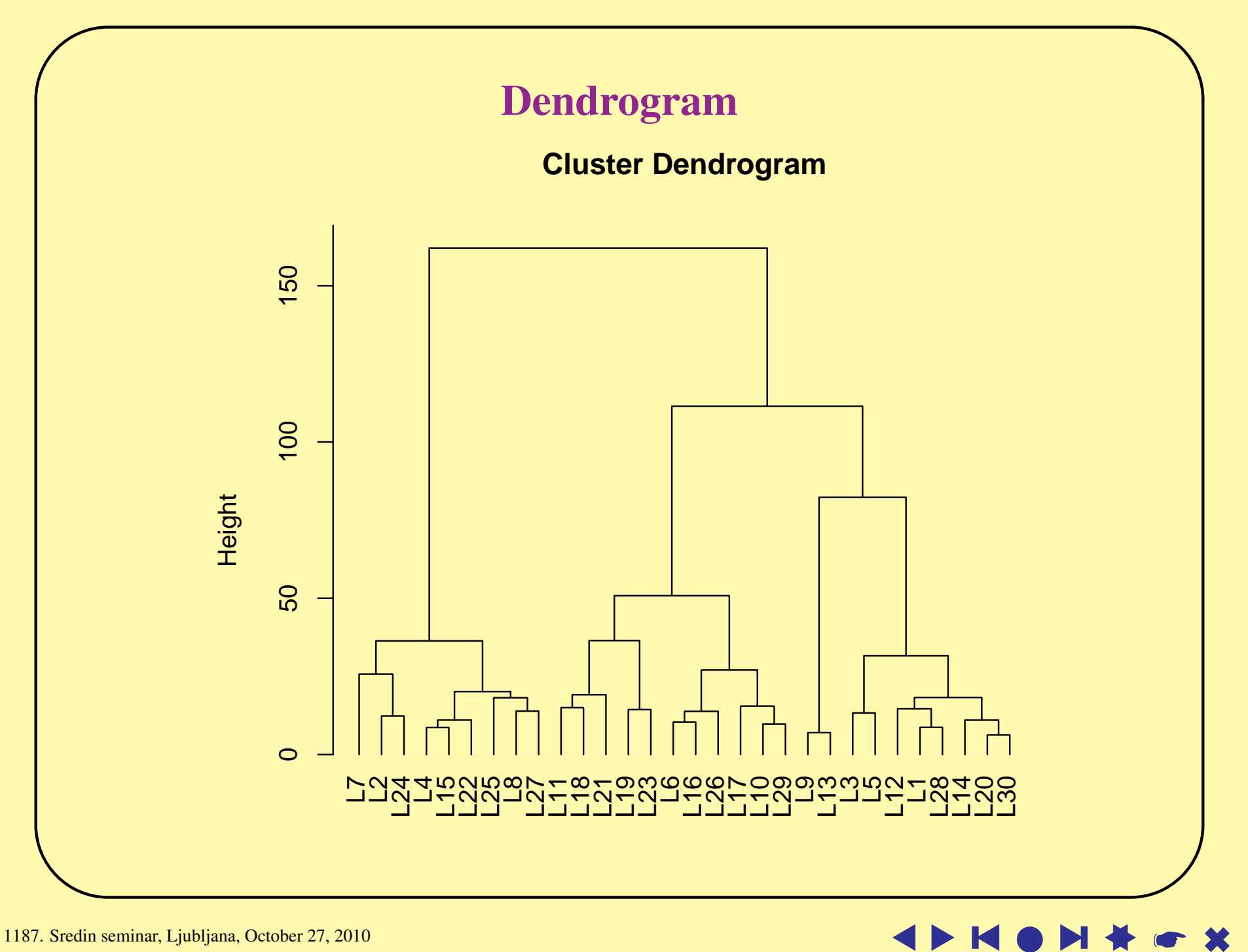

### Analysis of results

```
\overline{\phantom{0}}> long[rez$clust==7]
      [1] "LUNCHEON MEAT,BF,THIN SLICED"
      [2] "BEEF,COMP OF RTL CUTS,LN,1/4\"FAT,ALL GRDS,CKD"
      [3] "BEEF,COMP OF RTL CUTS,LN,1/4\"FAT,CHOIC,CKD"
      [4] "BEEF,COMP OF RTL CUTS,LN,1/4\"FAT,SEL,CKD"
      [5] "BEEF,COMP OF RTL CUTS,LN,1/4\"FAT,PRIME,CKD"
      [6] "BEEF,BRISKET,WHL,LN,1/4\"FAT,ALL GRDS,CKD,BRSD"
      [7] "BEEF, BRISKET, FLAT HALF, LN, 1/4\"FAT, ALL GRDS, CKD, BRSD"
      [8] "BEEF, BRISKET, POINT HALF, LN, 1/4\"FAT, ALL GRDS, CKD, BRSD"
      [9] "BEEF,CHUCK,ARM POT RST,LN,1/4\"FAT,ALL GRDS,CKD,BRSD"
     [10] "BEEF,CHUCK,ARM POT RST,LN,1/4\"FAT,CHOIC,CKD,BRSD"
     [11] "BEEF,CHUCK,ARM POT RST,LN,1/4\"FAT,SEL,CKD,BRSD"
     [12] "BEEF, CHUCK, BLADE RST, LN, 1/4\"FAT, ALL GRDS, CKD, BRSD"
     [13] "BEEF,CHUCK,BLADE RST,LN,1/4\"FAT,CHOIC,CKD,BRSD"
     [14] "BEEF,CHUCK,BLADE RST,LN,1/4\"FAT,SEL,CKD,BRSD"
     [15] "BEEF,FLANK,LN&FAT,0\"FAT,CHOIC,CKD,BRSD"
     [16] "BEEF,FLANK,LN&FAT,0\"FAT,CHOIC,CKD,BRLD"
     [17] "BEEF,FLANK,LN,0\"FAT,CHOIC,CKD,BRSD"
     [18] "BEEF, FLANK, LN, 0\"FAT, CHOIC, CKD, BRLD"
     [19] "BEEF, RIB, WHL (RIBS 6-12), LN, 1/4\"FAT, ALL GRDS, CKD, BRLD"
      ....
     [43] "BEEF,RIB,SML END (RIBS 10-12),LN,1/4\"FAT,PRIME,CKD,RSTD"
     [44] "BEEF,RIB,SHORTRIBS,LN,CHOIC,CKD,BRSD"
     [45] "BEEF,RND,FULL CUT,LN&FAT,1/4\"FAT,CHOIC,CKD,BRLD"
     [46] "BEEF,RND,FULL CUT,LN&FAT,1/4\"FAT,SEL,CKD,BRLD"
      ............
     [79] "BEEF,SHANK CROSSCUTS,LN,1/4\"FAT,CHOIC,CKD,SIMMRD"
     [80] "BEEF,SHRT LOIN,PRTRHS STEAK,LN,1/4\"FAT,CHOIC,CKD,BRLD"
     [81] "BEEF,SHRT LOIN,T-BONE STEAK,LN,1/4\"FAT,CHOIC,CKD,BRLD"
     [82] "BEEF,TENDERLOIN,LN&FAT,1/4\"FAT,CHOIC,CKD,RSTD"
     [83] "BEEF,TENDERLOIN,LN&FAT,1/4\"FAT,SEL,CKD,BRLD"
      .....
    [102] "BEEF,TOP SIRLOIN,LN,1/4\"FAT,CHOIC,CKD,BRLD"
    [103] "BEEF,TOP SIRLOIN,LN,1/4\"FAT,CHOIC,CKD,PAN-FRIED"
    [104] "BEEF,TOP SIRLOIN,LN,1/4\"FAT,SEL,CKD,BRLD"<br>[105] "BEEF,GROUND,EX LN,CKD,BKD,WELL DONE"
          "BEEF, GROUND, EX LN, CKD, BKD, WELL DONE"
    [106] "BEEF,GROUND,EX LN,CKD,BRLD,MED"
    [107] "BEEF,GROUND,EX LN,CKD,BRLD,WELL DONE"
      .........
    [270] "BEEF,TOP SIRLOIN,LN&FAT,1/8\"FAT,CHOIC,CKD,BRLD"<br>[271] "BEEF,TOP SIRLOIN,LN&FAT,1/8\"FAT,CHOIC,CKD,PAN-F
          "BEEF, TOP SIRLOIN, LN&FAT, 1/8\"FAT, CHOIC, CKD, PAN-FRIED"
    [272] "BEEF,TOP SIRLOIN,LN&FAT,1/8\"FAT,SEL,CKD,BRLD"
    [273] "LAMB,DOM,COMP OF RTL CUTS,LN,1/4\"FAT,CHOIC,CKD"
    [274] "BEEF,SHRT LOIN,T-BONE STEAK,LN&FAT,1/8\"FAT,ALL GRDS,CKD,BRLD"
    [275] "BEEF,SHRT LOIN,T-BONE STEAK,LN&FAT,1/8\"FAT,SEL,CKD,BRLD"
```
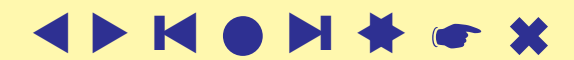

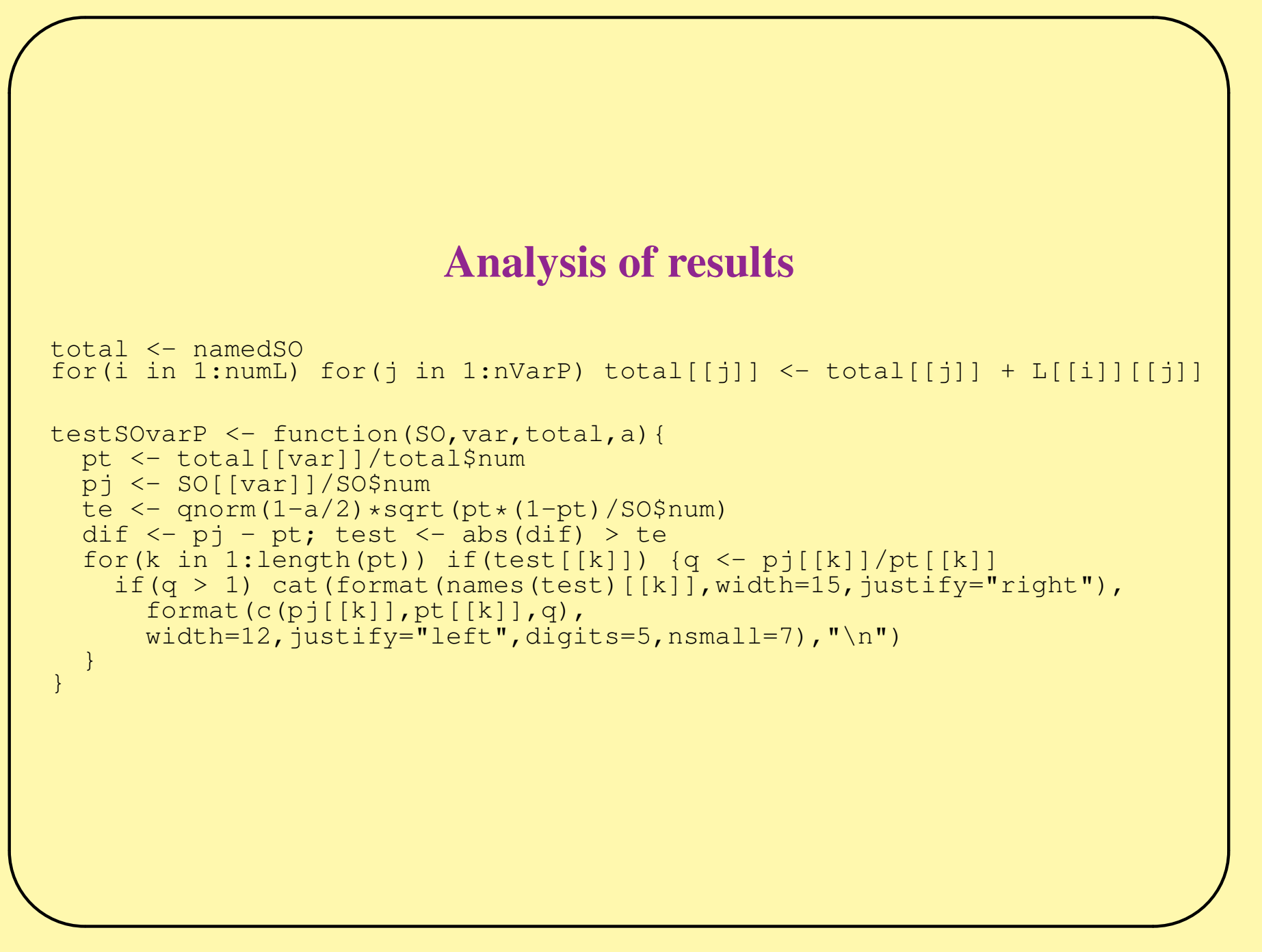

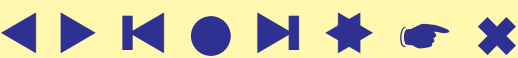

## Analysis of results

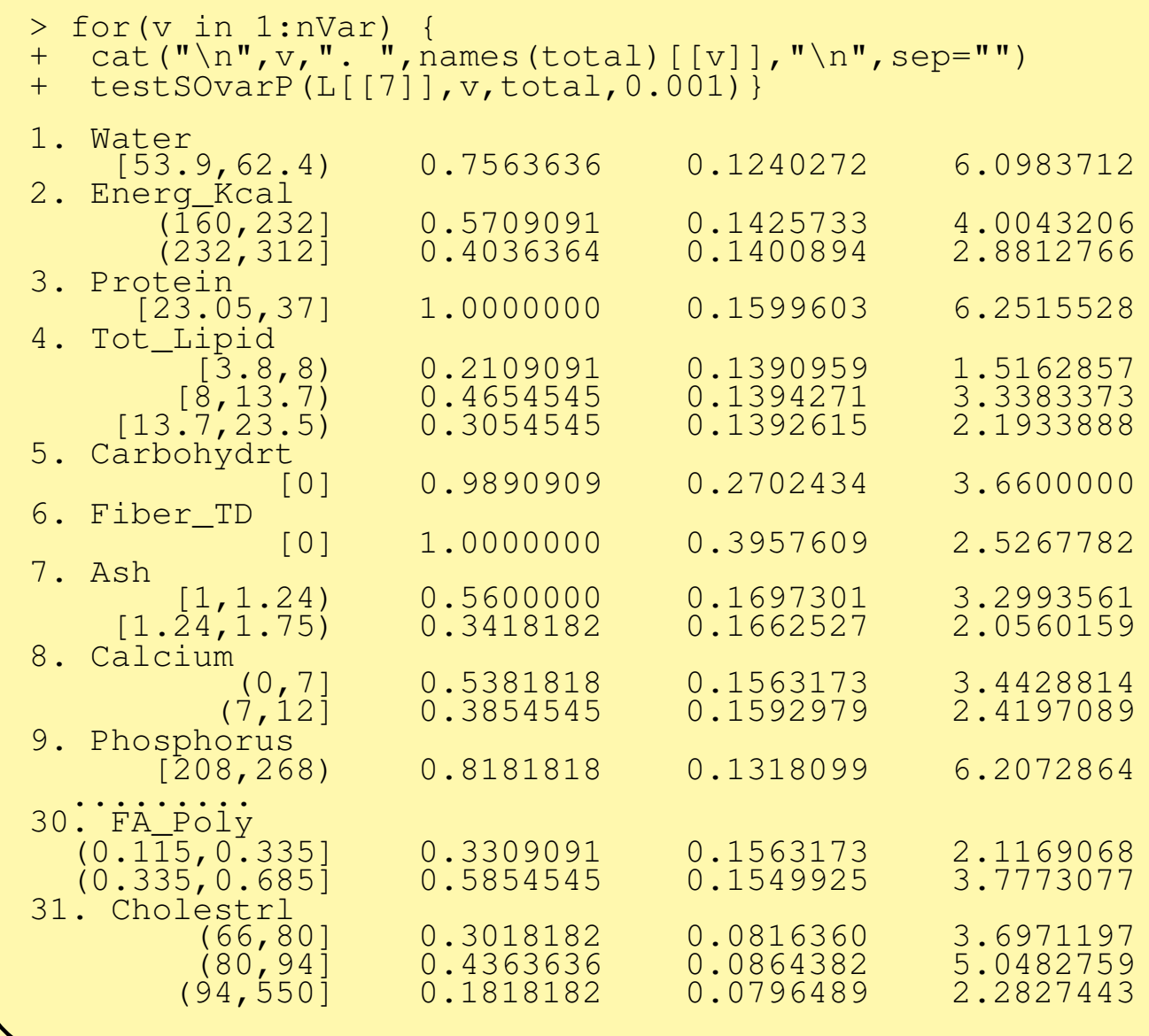

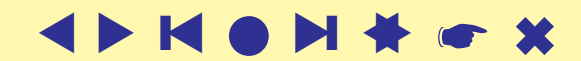

# **Conclusions**

# <span id="page-40-0"></span>It works.

✬

### https://r-forge.r-project.org/projects/clamix/ Still to do:

- functions to automatically create data.frame from encoded variable
- additional methods to classes symData and symObject?
- additional options in leaderSO: limit on the radius of clusters, minimal number of units in cluster, silent mode
- additional support for analyses of results

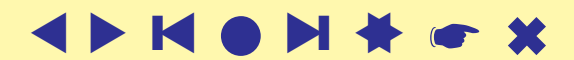

## References

✬

- Andreev L., Andreev M. (2004). Analysis of Population Pyramids by a New Method for Intelligent Pattern Recognition. *Matrixreasonong*, Equicom, Inc..
- <span id="page-41-0"></span>Batagelj, V (1988). *Generalized Ward and Related Clustering Problems*. Classification and Related Methods of Data Analysis. H.H. Bock (editor). North-Holland, Amsterdam, 1988. p. 67-74. http://vlado.fmf.uni-lj.si/vlado/papers/Ward.pdf
- Billard L., Diday E. (2006). *Symbolic data analysis. Conceptual statistics and data mining*. Wiley.
- Bock H.H., Diday E. (2000). "Symbolic Objects", In *Analysis of Symbolic Data. Exploratory methods for extracting statistical information from complex data*. Springer, Heidelberg.
- Diday E., Noirhomme-Fraiture M. (2008). "Symbolic Data Analysis and the SODAS Software", JohnWiley & Sons, Ltd..
- Japelj Pavešić B.,Korenjak-Černe S. (2004). "Differences in teaching and learning mathematics in classes over the world : the application of adapted leaders clustering method", In

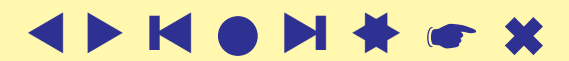

*Proceedings of the IRC - 2004 : IEA International Research Conference*. Nicosia: University of Cyprus, Department of Education, pp. 85–101.

- Kaufman L., Rousseeuw P.J. (1990). *Finding Groups in Data: An Introduction to Cluster Analysis*. Wiley, New York.
- Korenjak-Černe S., Batagelj V. (2002). Symbolic Data Analysis Approach to Clustering Large Datasets. Jajuga etal. eds.: Classification, Clustering and Data Analysis. IFCS'02, Cracow, 2002. Springer, Berlin, p. 319-327.
- Korenjak-Černe S., Batagelj V. (1998). Clustering Large Datasets of Mixed Units. IFCS'98, Rome.
- Korenjak-Černe S., Kejžar N., Batagelj V. (2008). Clustering of population pyramids. *Informatica*, Jun. 2008, 32 (2), 157-167.

IDB: International Data Base. http://www.census.gov/ipc/www/idbnew.html.

R Development Core Team(2008) R: A Language and Environment for Statistical Computing. R Foundation for Statistical Computing, Vienna, Austria. http://www.R-project.org.

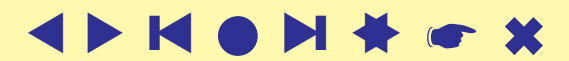